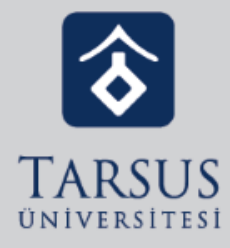

## GOOGLE CLASSROOM'DA ÖDEV TESLİMİ

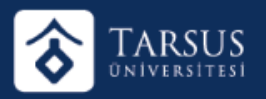

## GOOGLE CLASSROOM'DA ÖDEV TESLİMİ

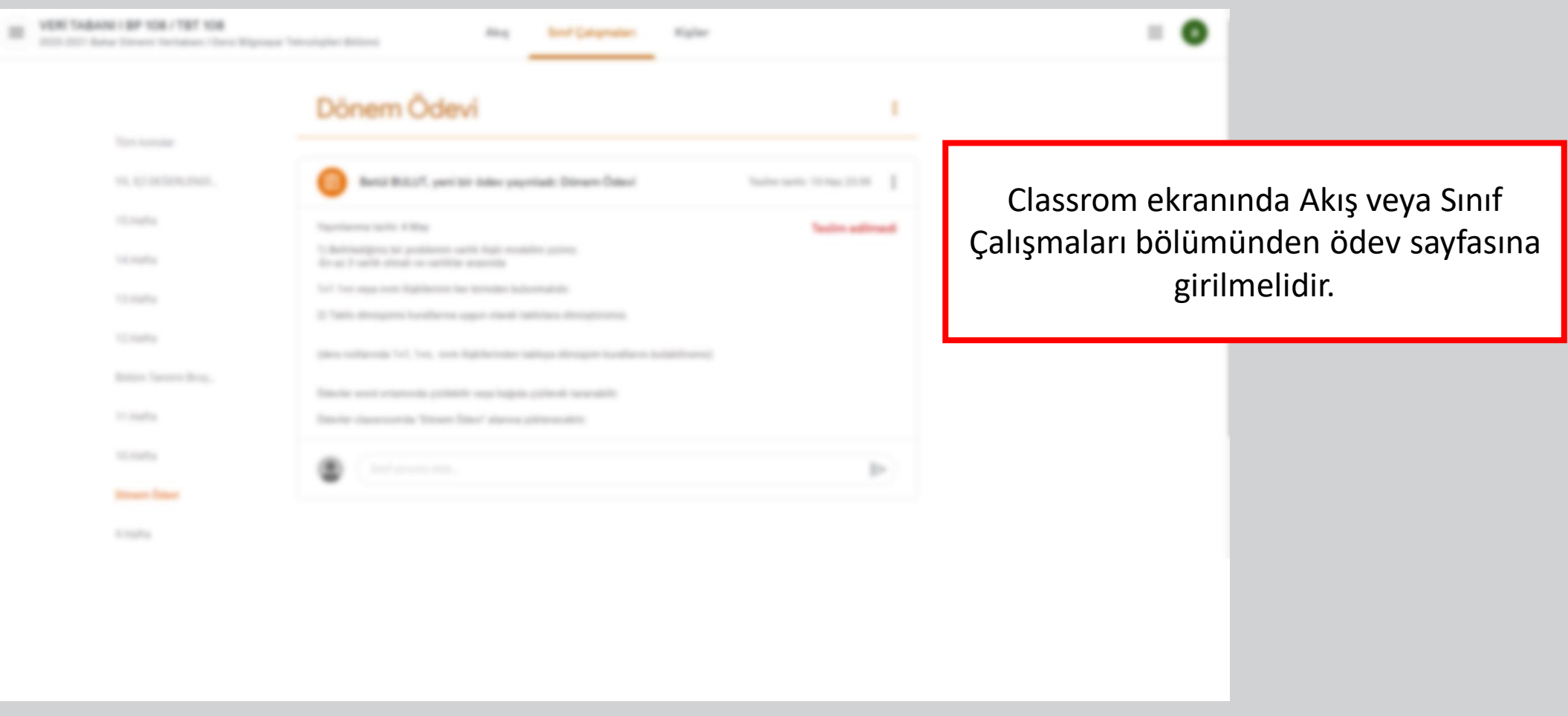

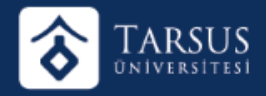

## GOOGLE CLASSROOM'DA ÖDEV TESLİMİ

Ödevle ilgili çalışmalar veya dokümanları buradan yüklenmelidir. Ödev tamamlandıktan sonra teslim et butonuna tıklayınız.

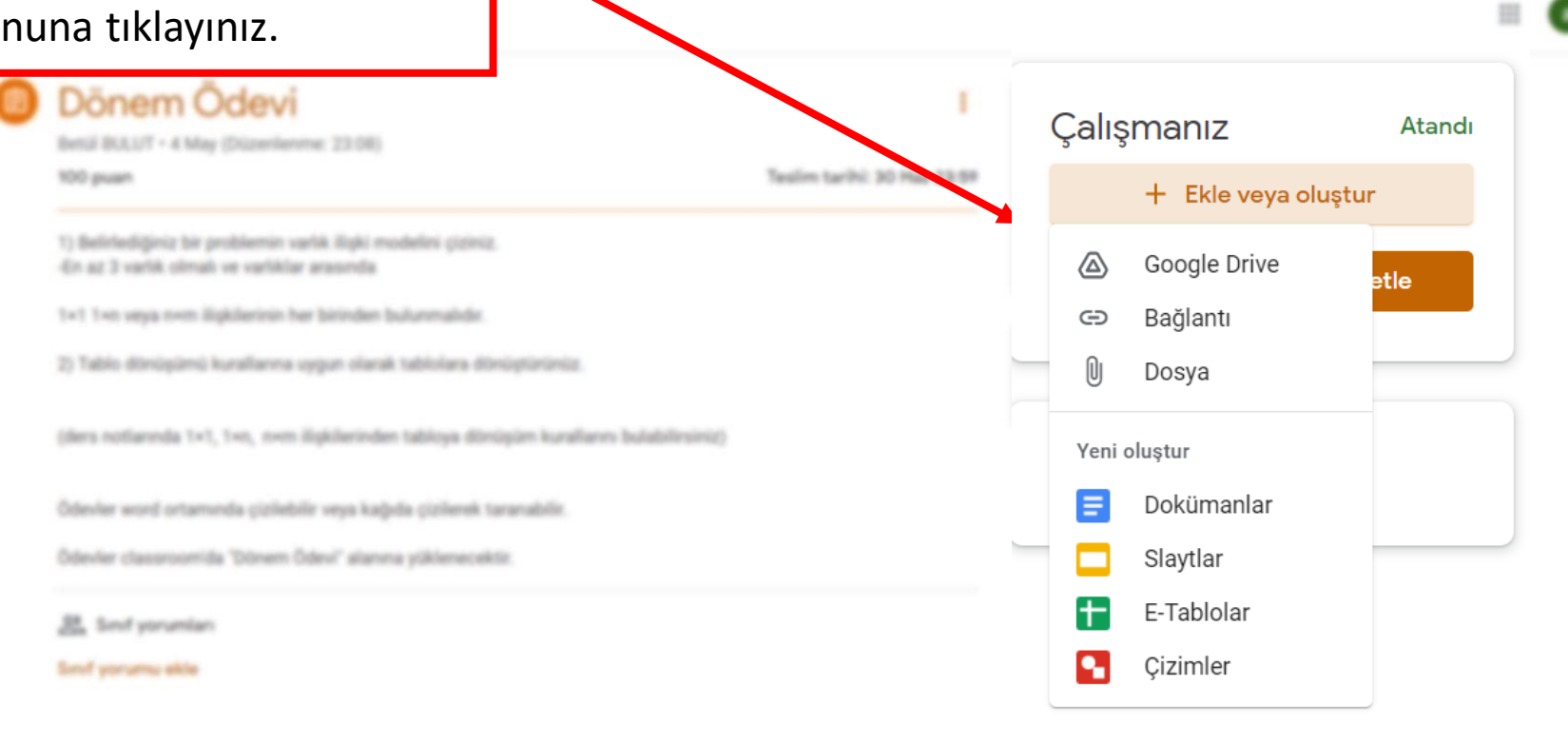